# Објектно орјентисано програмирање

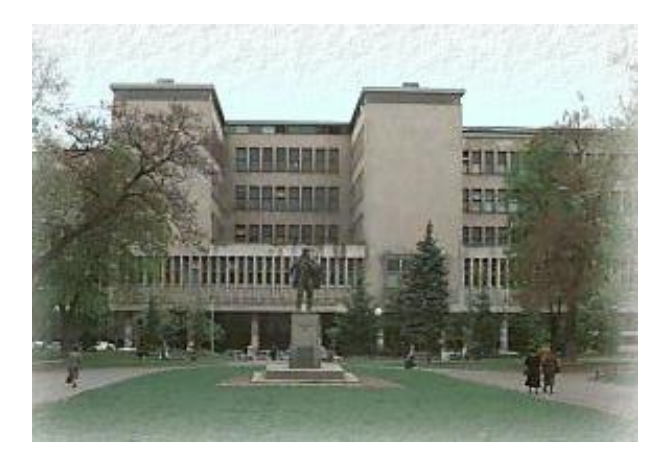

Владимир Филиповић [vladaf@matf.bg.ac.rs](mailto:vladaf@matf.bg.ac.rs) Александар Картељ [kartelj@matf.bg.ac.rs](mailto:kartelj@matf.bg.ac.rs)

# Елементарне конструкције у Јави

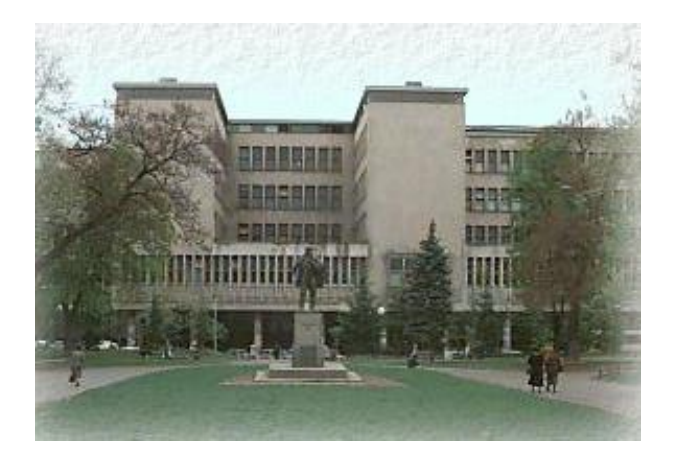

Владимир Филиповић [vladaf@matf.bg.ac.rs](mailto:vladaf@matf.bg.ac.rs) Александар Картељ [kartelj@matf.bg.ac.rs](mailto:kartelj@matf.bg.ac.rs)

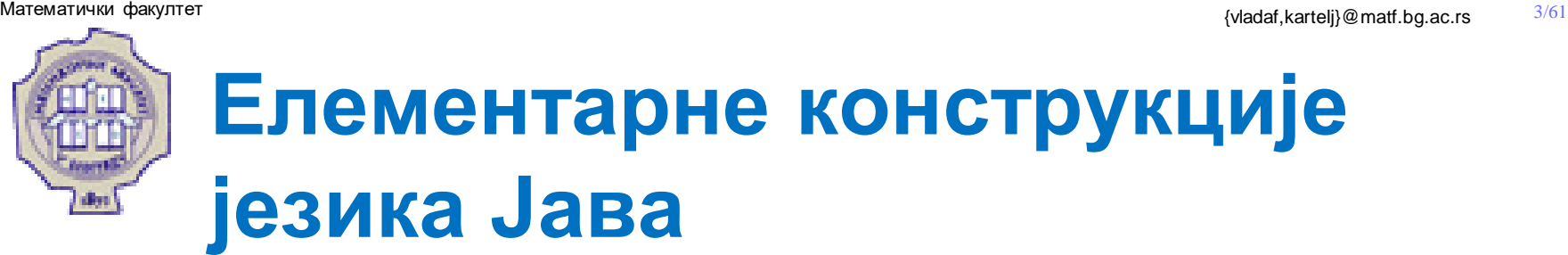

У елементарне конструкције (токене) убрајамо елементе језика које компајлер издваја као недељиве целине приликом превођења програма. У елементарне конструкције спадају:

- Идентификатори
- Литерали
- Сепаратори
- Оператори
- Кључне речи
- Коментари
- Белине

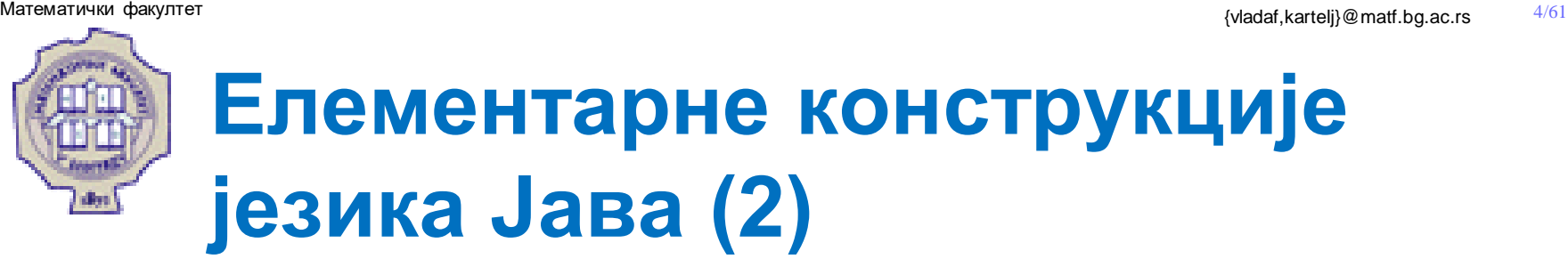

- Изворни програм језика Јава је низ знакова и он се прослеђује преводиоцу.
- Преводилац анализом програма издваја наредбе, а потом елементарне конструкције (енг. tokens) од којих се креирају сложене конструкције језика Јава.

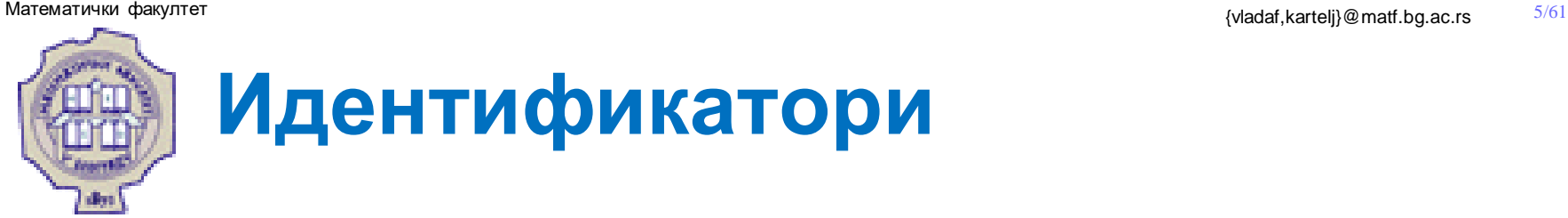

- Идентификатор, као што и његово име казује, служи за идентификовање неке конструкције у Јави.
- Све конструкције у Јави, као што су: променљиве, класе, методи итд. на јединствен начин се именују преко идентификатора
- Идентификатор мора почети словом, знаком за долар или цртом за подвлачење.
- У преосталом делу идентификатора, поред ових знакова, могу да се појаве и цифре.

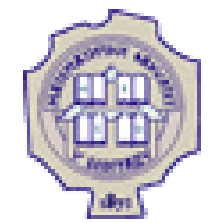

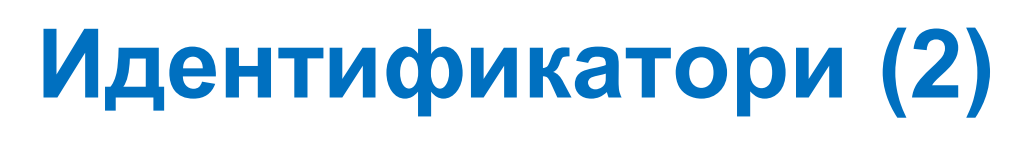

#### **Пример**

• Следеће речи представљају идентификаторе у Јави:

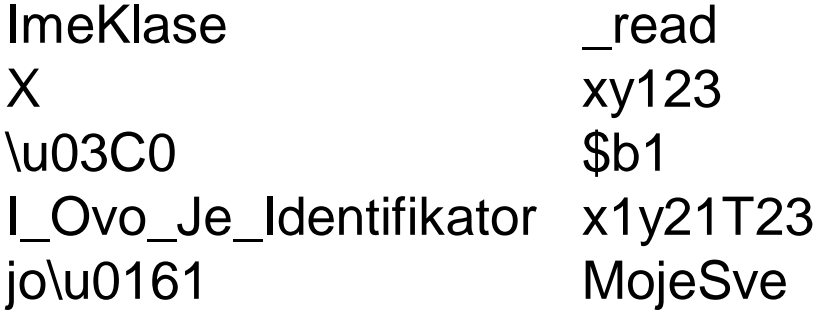

• Следеће речи не представљају идентификаторе у Јави:

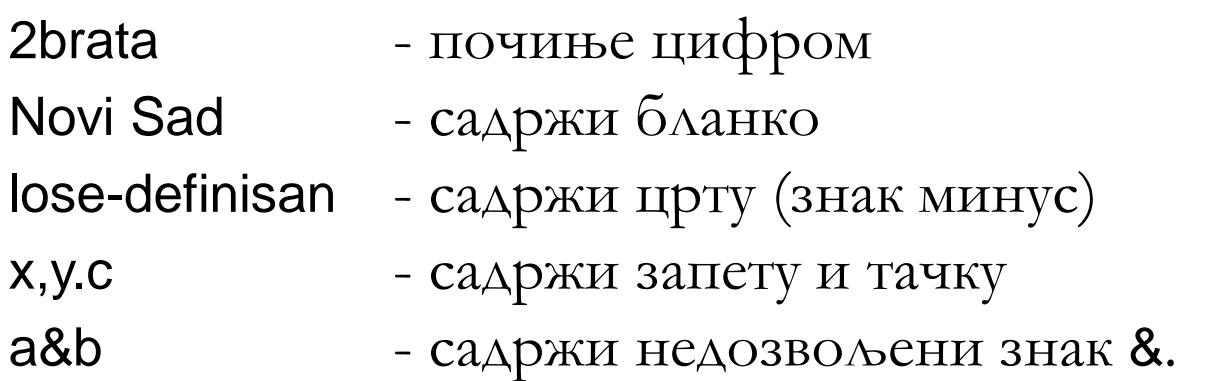

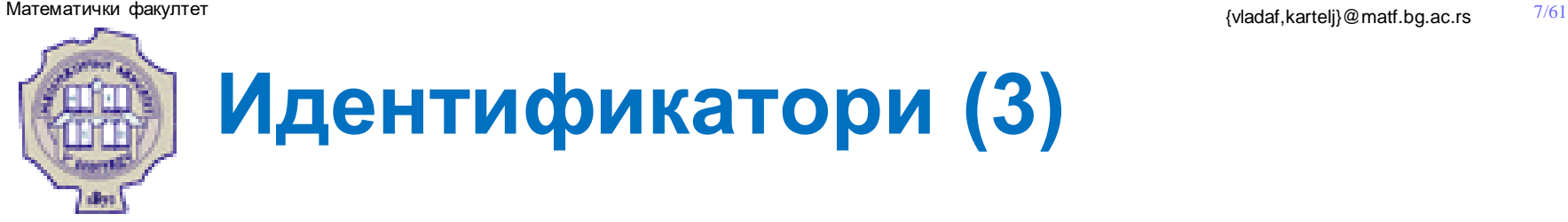

• Приликом дефинисања сопствених имена препоручује се избор прегледних имена:

strana, Krug, a1, x11, obimKvadrata, Мasa1, godPrihod,...

- Док следећа имена могу лако бити помешана међусобно и проузроковати грешке у програму: x1yz, xy1z, x1zy,...
- У Јави постоји разлика између малих и великих слова, тако да су Pera1 и pera1 два различита идентификатора.

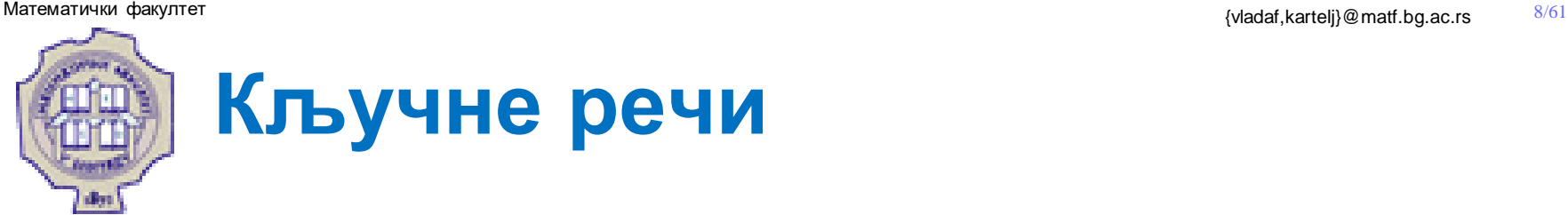

- Кључне речи су идентификатори који имају специјалну намену у језику Јава и не могу се користити за именовање других ентитета (променљивих, класа и метода).
- Следеће кључне речи постоје у Јави:

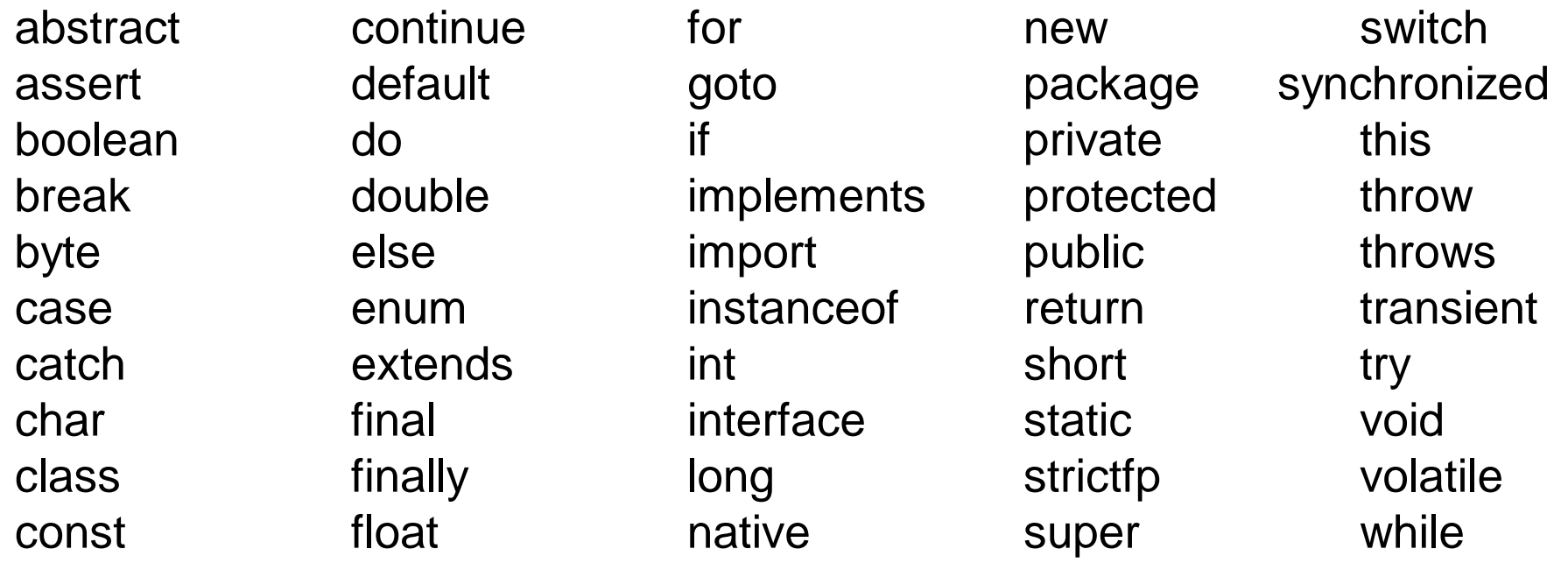

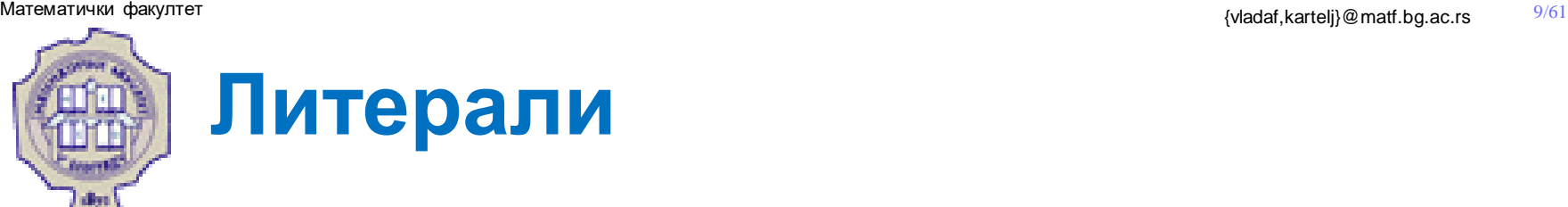

- Литерали у језику су речи које представљају неку вредност.
- У Јави то су константе примитивног типа или конкретан примерак класе String.
- Постоје следећи типови литерала:
	- Целобројни
	- Реални
	- Логички
	- Знаковни
	- Стринговни

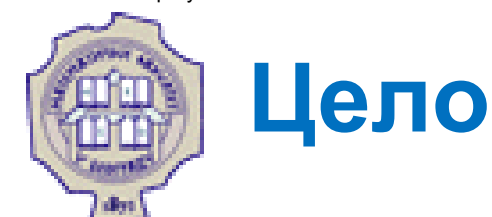

# **Целобројни литерали**

• Цели бројеви у Јави могу бити записани као: декадни, октални или хексадекадни (а од верзије 7 и као бинарни).

#### **Пример**

• Коректно записани целобројни литерали су: 0 125 3567 0564 0XABC 0x23a4 56L 04343343l 0XE653aL

#### • Некоректно су записани следећи литерали: 05693 - октални број садржи декадну цифру већу од 7 123А4 - декадни број садржи недекадну цифру 0XaBH2 - појављује се нехексадекадна цифра у запису броја

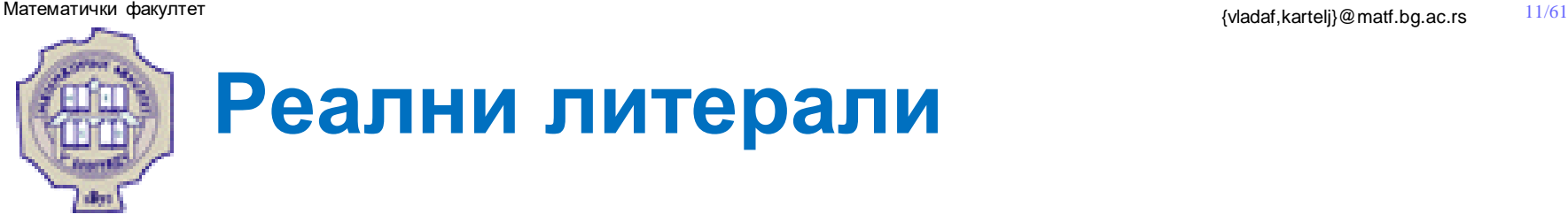

- Реални литерали су константе које се записују у облику покретне тачке.
- У Јави разликујемо два типа реалних литерала: float и double.
- Разлика између ових типова појављује се само у прецизности записа литерала.
- Реални литерали могу да се изразе у:
	- позиционом запису или
	- експоненцијалном запису.

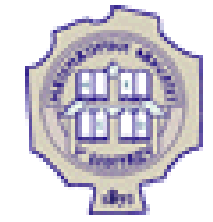

### **Реални литерали (2)**

#### **Пример**

- Следеће речи су синтаксно исправни реални литерали: 23.57 8.879f .345d .569 0.569F 4455.D<br>3.14 2e-5f 0.003e-3.14 2e-5f 0.003e+4d 123E-5 1.456575e+12F 3.5E7
- док следећи записи не представљају реалне литерале:

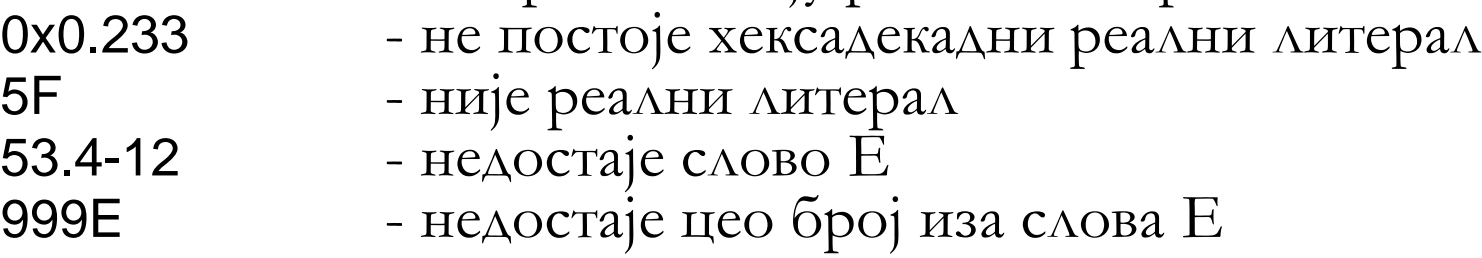

- Уколико је литерал типа float слово f или F, мора се навести на крају литерала.
- Тип double је подразумевани тип за реални литерал те се слово d или D не мора навести.

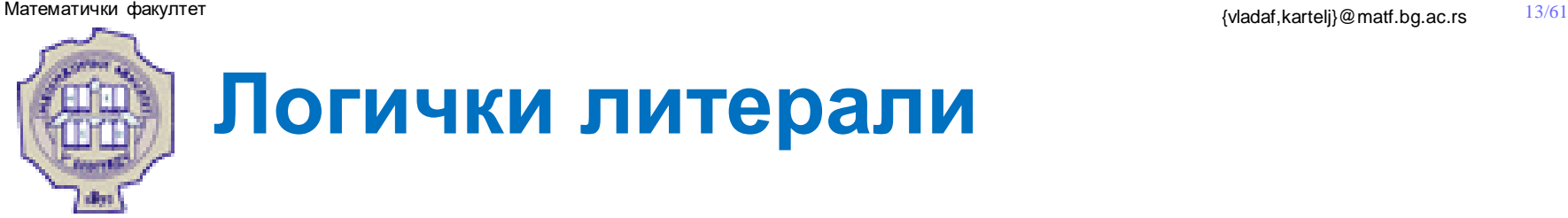

- Постоје два логичка литерала представљена резервисаним речима false (нетачно) и true (тачно).
- Приликом поређења неких величина увек се као вредност добија true или false .
- Нпр. израз  $(2<3) \rightarrow$  true

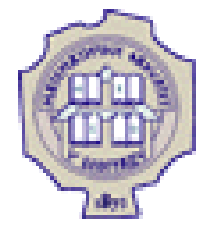

### **Знаковни литерали**

- Знаковни литерал (карактер) је било који знак осим апострофа и обрнуте косе црте, нпр.  $a, b, x, 2, ...$
- Специјално, постоје и тзв. Ескејп секвенце, односно знаковни литерали који се започињу обрнутом косом цртом, после чега следи још један или више карактера.
	- У Јави се могу користити следеће ескејп-секвенце:

'\'' - апостроф

- '\"' наводник<br>'\\' обрнута к
	- знак за повратак на почетак реда
	- знак за прелазак у нови ред
- '\\' обрнута коса црта<br>'\r' знак за повратак н<br>'\n' знак за прелазак у<br>'\f' знак за прелазак на<br>'\t' знак табулатора - знак за прелазак на нову страну
- '\t' знак табулатора
	- знак за повратак за једно место уназад.

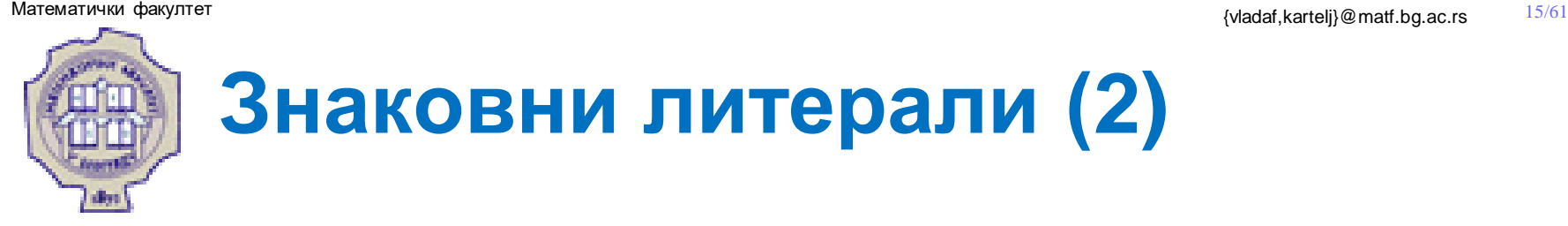

#### **Пример**

```
class Znaci {
        public static void main (String args []) {
                char zn, ch; zn='M'; ch='\"';
                System.out.println("Izvorni znaci : "+zn+ch);
                zn='\1';
                ch='\114';
                System.out.println("Oktalne sekvence : "+zn+ch);
                zn='\u0065';
                ch ='\u1132';
                System.out.println("Unicode sekvence : "+zn+ch);
        }
}
```
#### Извршавањем програма добија се:

Izvorni znaci **:** M" Oktalne sekvence **:** L Unicode sekvence **:** e**?**

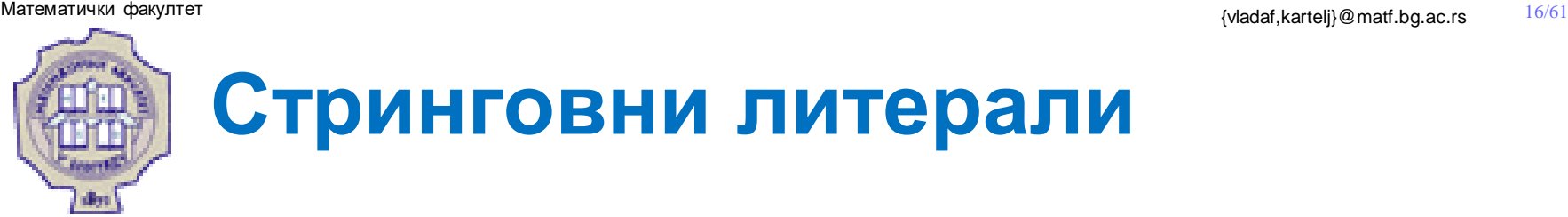

- Стринговни литерал је ниска знакова између наводника.
- Као знак стринговног литерала може да се појави било који знак осим апострофа и обрнуте косе црте или ескејп секвенца.
- Примери стринговних литерала:

```
"" // prazan string
"Programiranje i matematika" // neprazan string 
"Ovo je navodnik \", a ovo ne \u3232" //string sa eskejp sekvencama
```
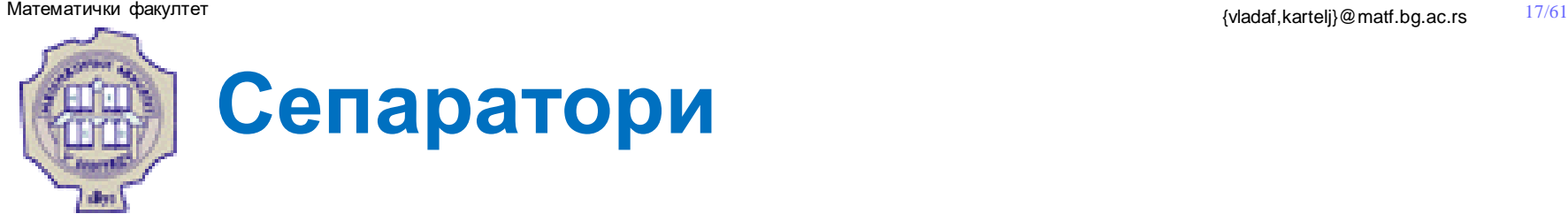

- У Јави постоји неколико знакова који служе за раздваjaње једне врсте елемeнтарних конструкција од других. На пример, у сепараторе спада симбол ; који служи за раздвање наредби у Јави.
- У сепараторе спадају следећи знаци:

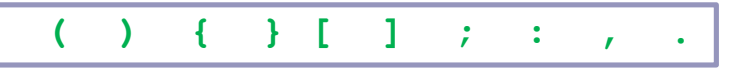

• Сепаратори служе само за раздвајање и не одређују операције над подацима.

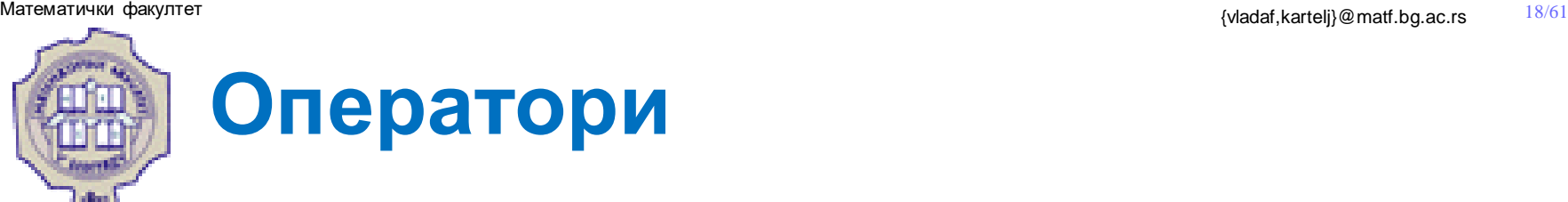

- Оператори омогућавају операције над подацима. Подаци на које се примењују оператори називају се операнди.
- Према позицији операнада разликујемо префиксне, инфиксне и постфиксне операторе.
- Постоје следећи типови оператора:
	- 1. Оператор доделе
	- 2. Аритметичке
	- 3. Релационе
	- 4. Битовне
	- 5. Логичке
	- 6. Условни
	- 7. Инстанцни

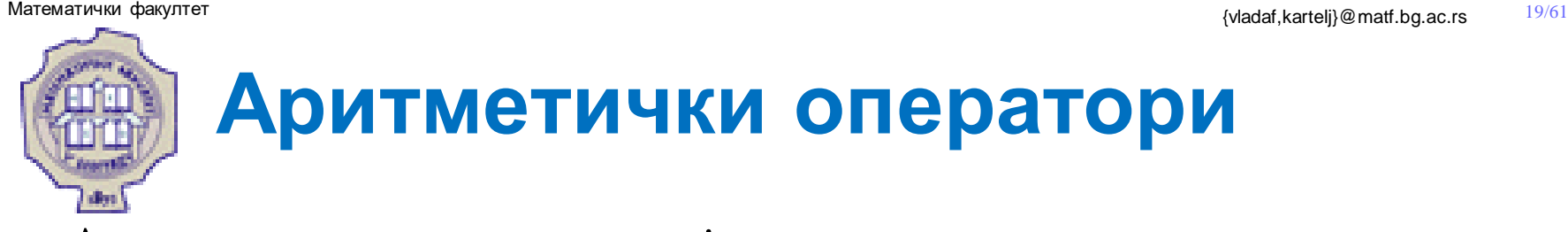

• Аритметички оператори заједно са операндима и сепараторима служе за формирање аритметичких израза. Аритетички изрази служе за израчунавање вредности.

**+ - \* / % ++ --**

- Оператори + и могу бити префиксни и инфиксни.
- Поред познатих оператора  $+ * u /$ , оператор % се користи за рачунање остатка при дељењу.
- Оператори  $++$  и служе за увећање, односно умањење вредности израза за 1.

#### **Пример**

- 
- 
- -
- $7*3 7 / 2 + 4$  ► 21 7/2 +4 // Realizuje se množenje  $21 - 7/2 + 4$   $\rightarrow$  21 - 3 + 4 //Realizuje se celobrojno deljenje  $21 - 3 + 4$   $\rightarrow$  18 + 4 // Realizuje se oduzimanje
- $18 + 4$   $\rightarrow$  22 // Realizuje se sabiranje

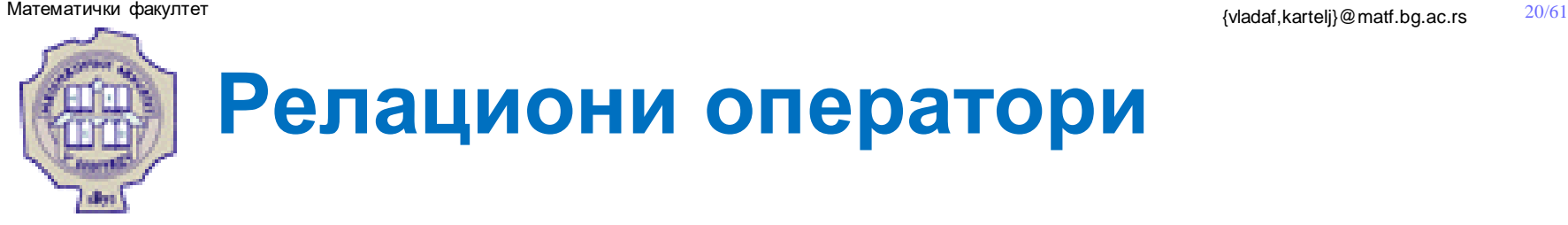

• Релациони оператори се могу још назвати и операторима поређења. Они служе за поређење вредности операнада.

**== != < > >= <=**

- У Јави се за испитивање да ли су два операнда једнака користи се симбол == (двострука једнакост).
- За испитивање да ли су два операнда различита користи се оператор != . Резултат примене релационих оператора је увек логичког типа (false или true).

**Пример**

(6 -10/7)!=(6-7%2) ► (6 -1)!=(6-7%2) //Deljenje  $(6-1)! = (6-7\%)$   $\rightarrow 5! = (6-7\%)$  //Oduzimanje  $5! = (6-7\%)$   $\rightarrow 5! = (6-1)$  //Racunanje ostatka  $5!=(6-1)$   $\triangleright$   $5!=(5$  //Oduzimanje  $5! = 5$  be false

- $(2*3 -10/7)! = (6-7\%)2$   $\rightarrow$   $(6-10/7)! = (6-7\%)2$  //Mnozenje
	-
	-
	-
	-
	-

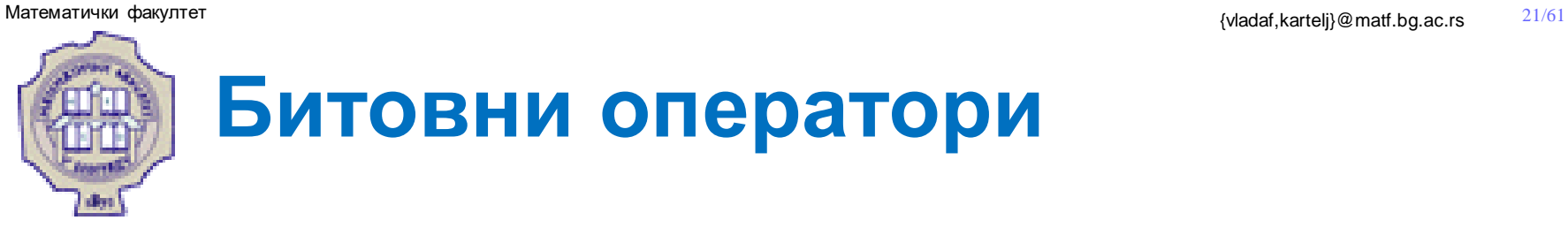

• Оператор по битовима може бити логички или оператор померања.

$$
\begin{array}{|c|c|c|c|c|}\hline \delta & | & \sim & ^\wedge & \ll & \gg & \gg & > \gg & > \\ \hline \end{array}
$$

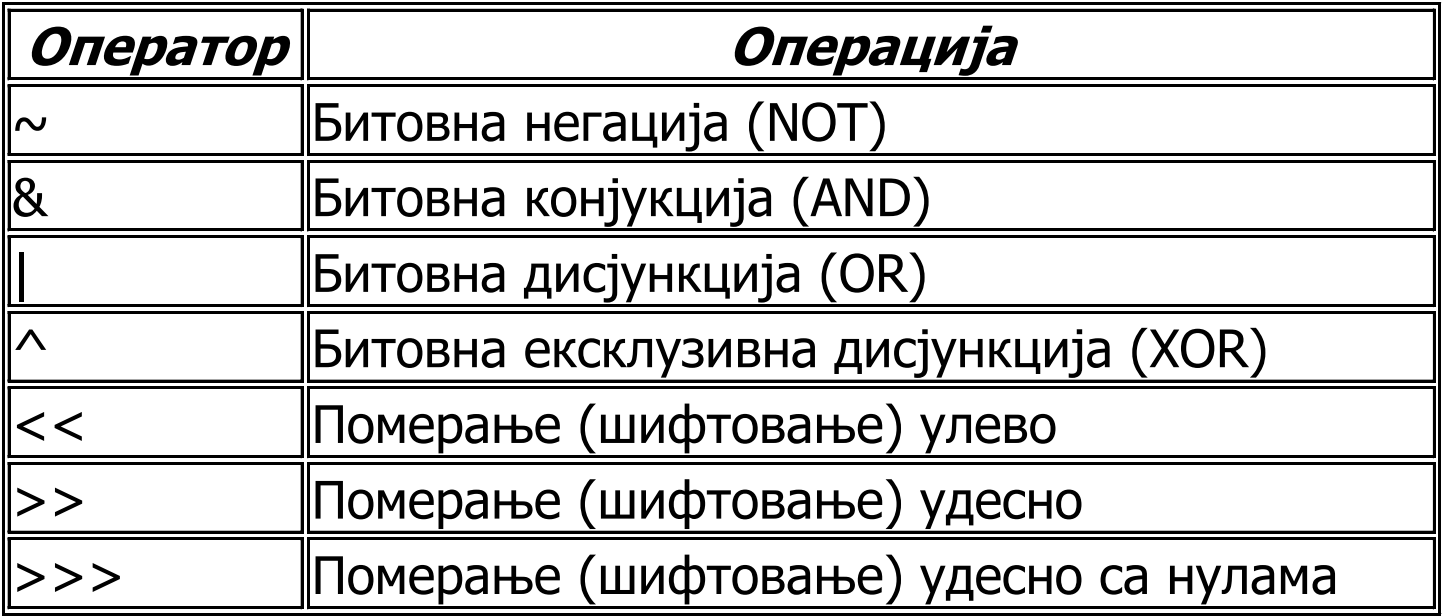

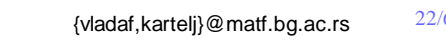

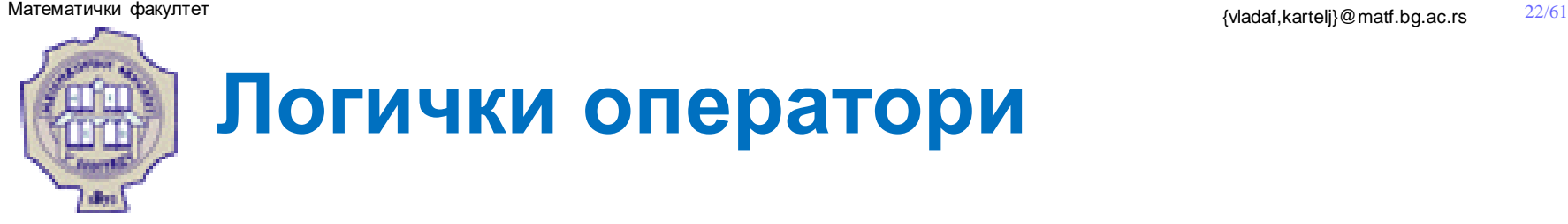

• Постоје три основна логичка оператора . То су конјукција, дисјункција и негација:

**&& || !**

- Оператор ! је унарни и префиксни, док су оператори && и || бинарни и инфиксни.
- Као операнди код логичких оператора могу се појављивати само подаци логичког типа.
- Ефекте примене наведених оператора можемо да опишемо следећим таблицама:

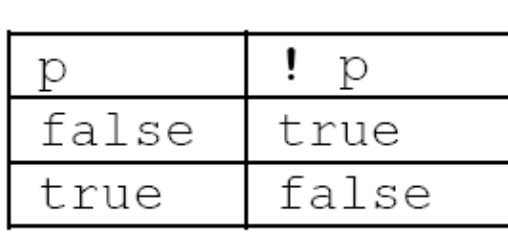

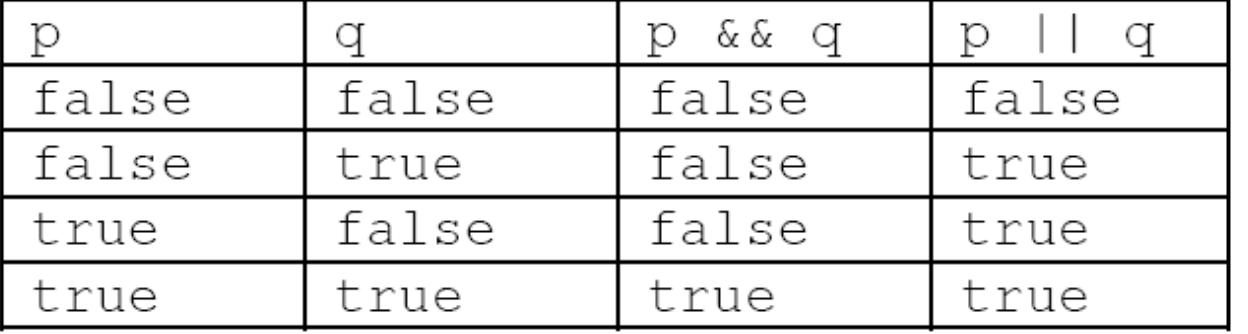

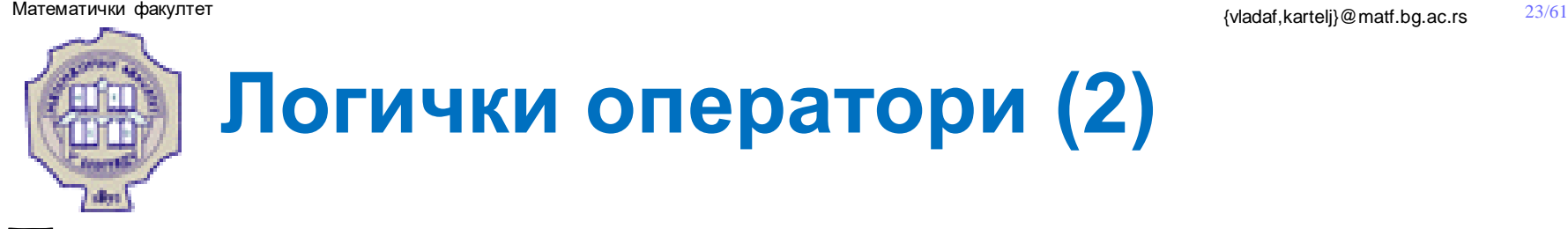

#### **Пример**

• Израчунавање сложеног израза (2 < 3) && (3 != 4) || false се реализује на следећи начин:

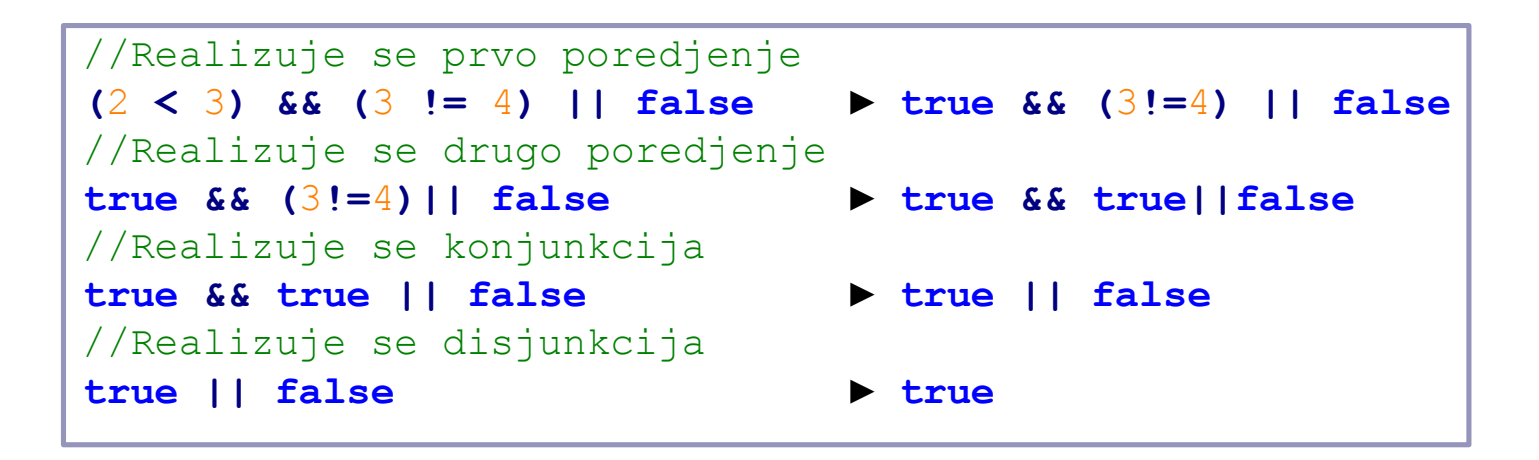

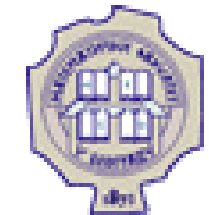

# **Условни и инстанцни оператори**

• Условни оператор се описује помоћу знака питања и двотачке:

**(? : )**

• Условни оператор се најчешће користи у форми:

**<**logicki izraz**>?<**prvi izraz**>:<**drugi izraz**>**

• Помоћу инстанцног оператора проверава се да ли конкретан примерак припада некој класи.

**instanceof**

Оператор instanceof генерише вредност true ако је објекат примерак наведене класе (или интерфејса), а у супротном даје вредност false.

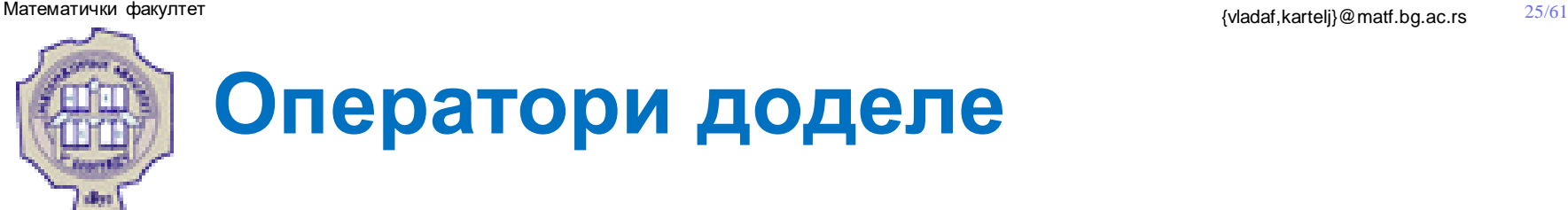

Оператори доделе као што им име казује, служе да доделе вредност некој променљивој.

Оператор доделе се најчешће употребљава у форми:

**<**promenljiva**> = <**izraz**>**

**Пример** Оператор доделе се може употребити и у тзв. ланчаном облику за вишеструко додељивање.

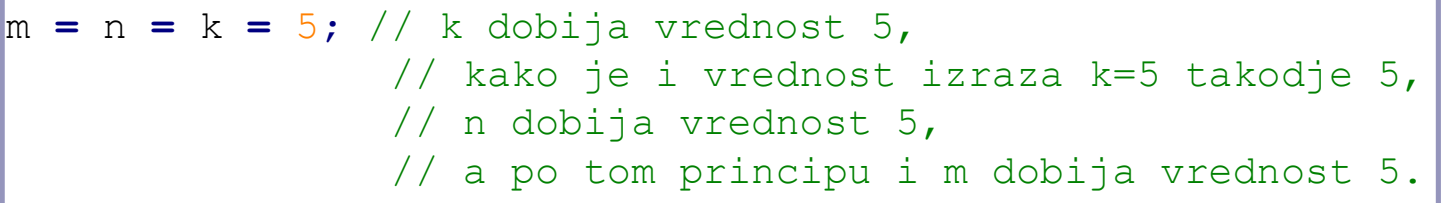

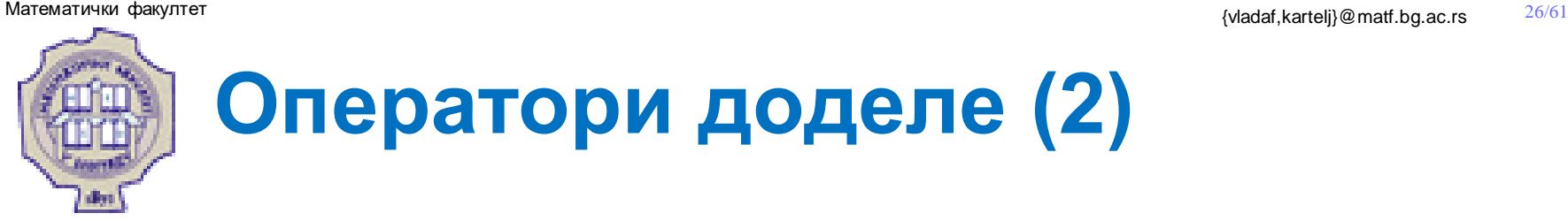

• Саставни оператори доделе настају комбиновањем неких претходних оператора и простог оператора доделе.

**+= -= \*= /= %= &= |= ^= <<= >>= >>>=**

Конструкције типа  $S = S+xxxxx$  се краће запише у облику  $S \rightarrow =xxxxx$ .

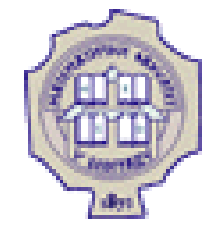

### **Оператори доделе (3)**

**Пример**

 $P^* = a$ ; је истоветно са:  $P = P^*a$ ;

 $d = x + y^*z$ ; је краћи запис за:  $d = d/(x + y^*z)$ ;

И саставни оператори доделе могу бити уланчани:

int a**=**2**,** b**=**3**,** s**=**5**,** s1**=**1**;** s**+=**s1**+=**a**\***b // s1 dobija vrednost 7, a s vrednost 12.

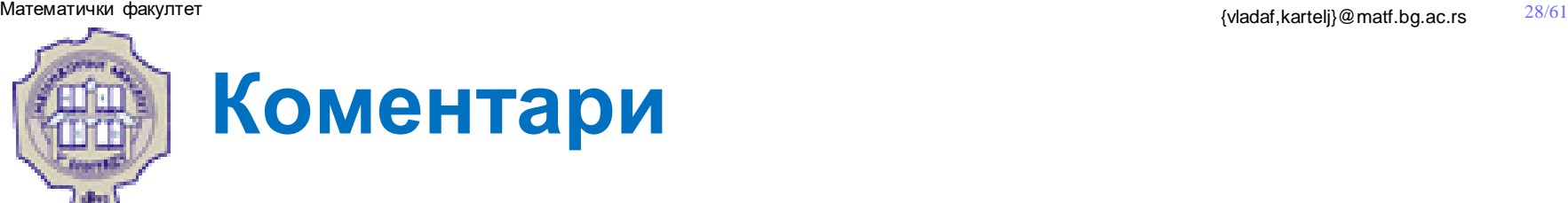

- Коментари служе да се објасне поједина места у програму.
- Коментари су, пре свега, намењени човеку, али се у Јави могу искористити и за аутоматско генерисање документације.
- Конструкције Јаве су често довољно јасне па коментари понекад могу бити и сувишни.
- Пожељно је на почетку програма објаснити чему програм служи, ко га је писао, када је написан итд.
- У Јави постоје 3 врсте коментара:
	- 1. Вишелинијски (коментар у стилу језика C)
	- 2. Једнолинијски (коментар у стилу језика C++)
	- 3. Документациони.

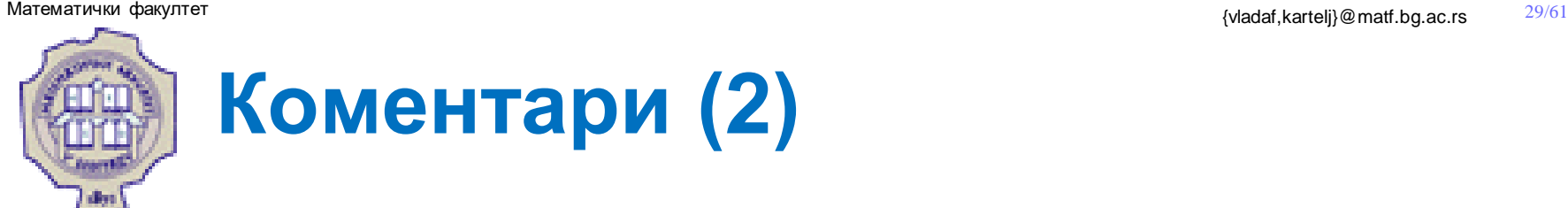

- Једнолинијски коментари се могу писати од почетка реда или у реду где се завршава нека наредба
- На пример, има смисла писати:

```
Sledi inicijalizacija promenljivih;
```
- s**=**0**;** // pocetna vrednost sume
- Пример вишелинијског коментара:

```
/* Ovo je komentar 
koji zauzima 
tri reda */
```
- Документациони коментар се може користити за аутоматско генерисање документације.
- Пример документационог коментара:

/\*\* U ovom delu vrsi se korekcija nekih podataka Korekcija se vrsi na osnovu podataka dobijenih iz banke i ucitanih sa Interneta \*/

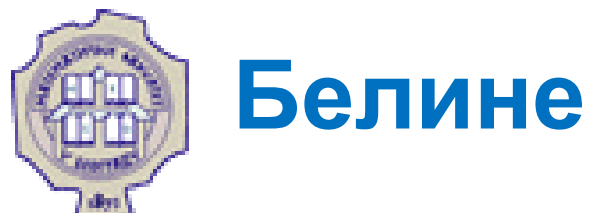

- Белина је знак који нема графички приказ на излaзном уређају.
- Белине служе за међусобно раздвајање елементарних конструкција и за обликовање програма.
- Белине могу бити:
	- Размак
	- Хоризонтални таб
	- Знак за крај реда
	- Знак за нову страну
	- Знак за крај датотеке

# Типови података у Јави

Владимир Филиповић [vladaf@matf.bg.ac.rs](mailto:vladaf@matf.bg.ac.rs) Александар Картељ [kartelj@matf.bg.ac.rs](mailto:kartelj@matf.bg.ac.rs)

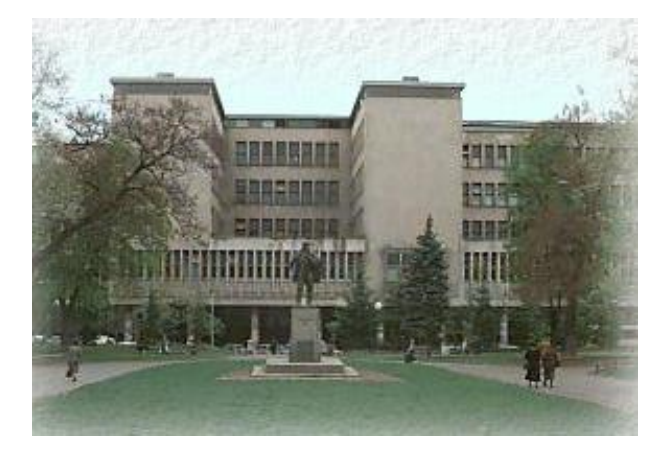

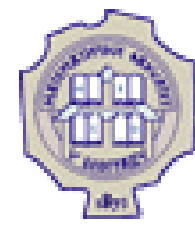

# **Типови података у Јави**

- Тип података представља један од основних појмова у строго типизираном програмском језику.
- Тип у Јави има следеће карактеристике:
	- 1. Тип података одређује скуп вредности које могу бити додељене променљивима или изразима.
	- 2. Над њима се могу извршавати одређене операције, односно функције.
	- 3. Тип променљиве или израза може се одредити на основу изгледа или описа, а да није неопходно извршити неко израчунавање.

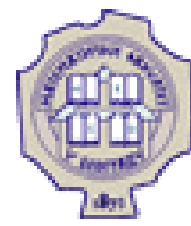

# **Типови података у Јави (2)**

- Свака операција или функција реализује се над аргументима фиксираног типа.
	- Тип резултата се одређује према посебним фиксираним правилима.
- Увођењем типова података омогућава се да преводилац лако открије неисправне конструкције у језику.
	- Ово даље представља један вид семантичке анализе.
- Типови података доприносе:
	- прегледности програма,
	- лакој контроли операција од стране преводиоца
	- и већој ефикасности преведеног програма.
- У језику Јава се прави строга разлика између појединих типова и није дозвољено мешање типова.
	- На пример, целобројни тип не може да се третира као логички, што је у неким језицима дозвољено.

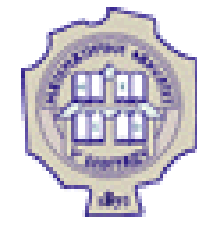

# **Типови података у Јави (3)**

- У језику Јава се нови типови података дефинишу преко већ постојећих.
- Дакле, унапред морају постојати некакви **прости** (примитивни, предефинисани) **типови** података, који немају компоненте.
- Новокреирани податак назива се објекат.
- Како се објектима приступа преко посебних променљивих, које се називају и референце, **објектни тип** се још назива и референцни тип.
- Према томе, у Јави разликујемо две врсте типова података:
	- 1. Примитивни и
	- 2. Објектни (или референцни)

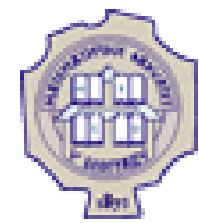

### **Примитивни типови података**

- Примитивни тип је одређен:
	- скупом вредности које се формирају из одговарајућих литерала
	- и скупом операција над тим вредностима.
- То су унапред дефинисани типови у Јави и одмах стоје на располагању кориснику.
- Као примитивни типови појављују се:
	- бројеви (цели или реални),
	- знаковни тип
	- и логички тип.

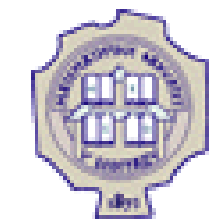

# **Примитивни типови података (2)**

- Ако је нека променљива примитивног типа, она представља локацију у коју ће бити смештена примитивна вредност.
- Такве променљиве се још називају променљивима контејнерског типа. На пример, ако имамо декларацију

byte masa**=**5**;**

• У меморији рачунара постојаће локација којој је додељено име masa и која ће садржати вредност 5 у бинарном облику, као на следећој слици:

> masa Ω ∩ 0 0 ∩

• У зависности од конкретног примитивног типа, величина меморијске локације може бити различита, али она ће увек садржати вредност примитивног типа.

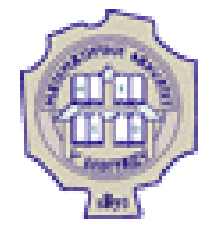

# **Целобројни типови података**

- У оквиру целобројних типова података можемо разликовати: byte, short, int, long  *char.*
- За сваки од тих типова постоји одређени интервал (одређен величином меморијске речи) из којег могу узимати вредности.
- На пример, податак типа byte се уписују у меморијску реч дужине осам ћелија (у потпуном комплементу) па су вредности из [-2<sup>7</sup>, 2<sup>7</sup>-1].
- Сви целобројни типови, осим знаковног, могу имати негативне вредности.
- Цели бројеви су у Јави репрезентовани у формату потпуног комплемента.

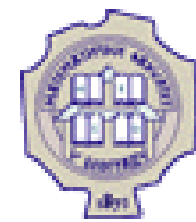

типове.

# **Целобројни типови података (2)**

• Следећа табела садржи интервале вредности за све целобројне

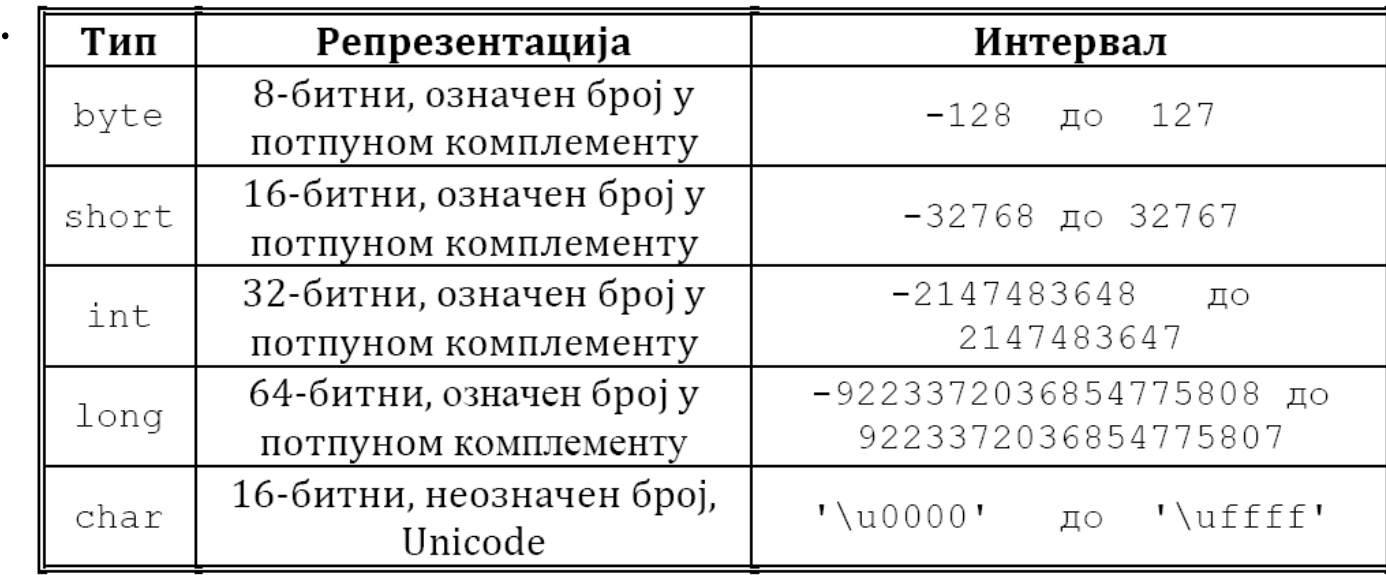

- Целобројни тип карактеришу следећи оператори:
	- аритметички
	- релациони
	- по битовима
- У Јави се аритметичке операције извршавају превођењем свих осталих целобројних типова у int или long.

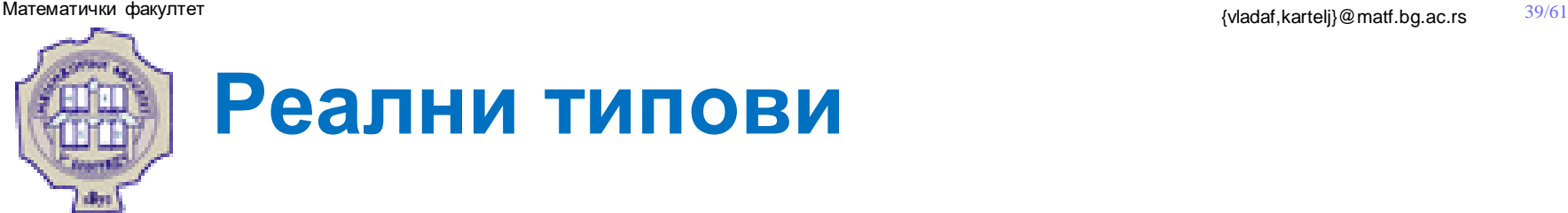

- У Јави постоје два реална типа:
	- $float j$ едноструке тачности односно 32 бита
	- и double двоструке тачности односно 64 бита
- Бројеви се записују према стандарду IEEE 754.
- Интервали из којих се могу представљати реални бројеви за оба типа приказани су у следећој табели:

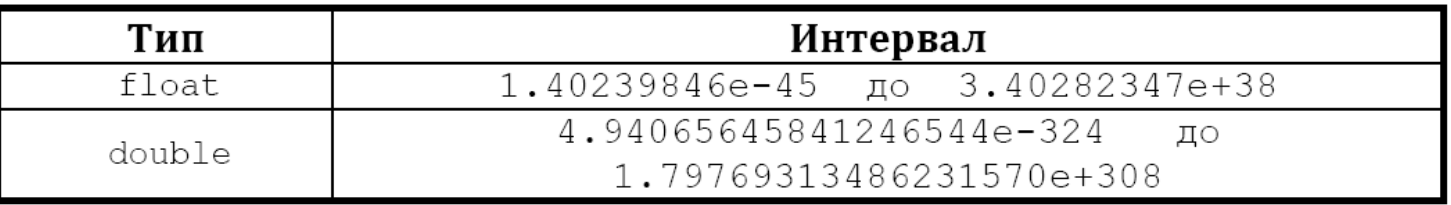

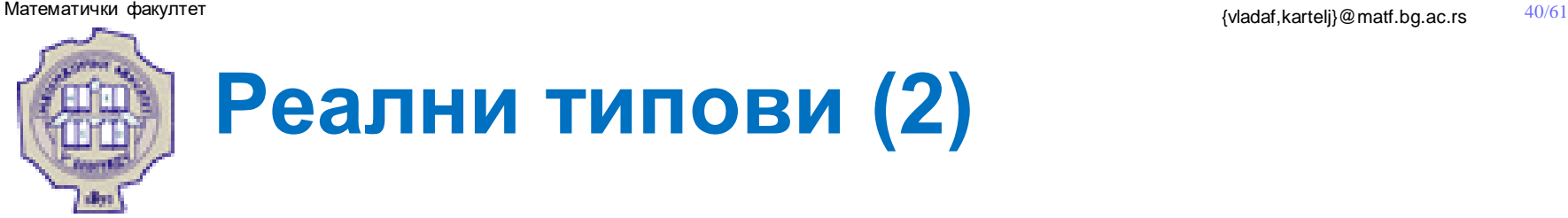

- За сваки од претходна два подтипа постоје: најмањи и највећи негативан реални број, нула, најмањи и највећи позитиван реални број.
- Стога реални тип можемо представити помоћу бројне осе на следећи начин:

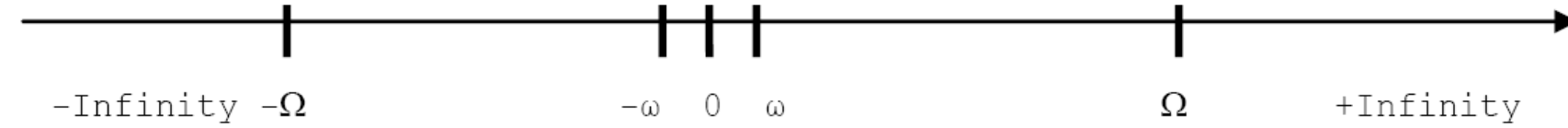

- Овде су са  $\Omega$  и ω означени, редом, максимални и минимални реалан број по апсолутној вредности у оквиру одговарајућег реалног типа.
- Реални бројеви из области  $(-\infty, -\Omega)$  не могу се регистровати.
- Ако је резултат неке операције из тог интервала, наступило је прекорачење (енг. overflow)
	- тај резултат третира се као - $\infty$  (-Infinity).
- Слично важи за бројеви из области (Ω, +∞) само је (+Infinity).

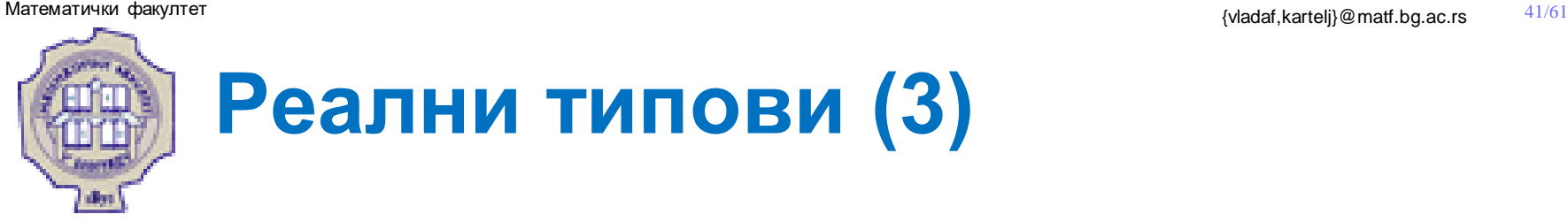

- Реални бројеви из области  $(-\omega, 0)$ U $(0, \omega)$ , такође, не могу бити регистровани.
- Ако је резултат неке операције из ове области, појављује се поткорачење (енг. underflow).
- За разлику од прекорачења, резултат се третира као нула зато што је реч о веома малим бројевима – блиским нули.
- Међутим, при оперисању са оваквим бројевима треба бити опрезан јер се могу добити некоректни резултати.
- Реални бројеви из области  $[-\Omega, -\omega] \cup \{0\} \cup [\omega, \Omega]$  могу се регистровати у Јави.

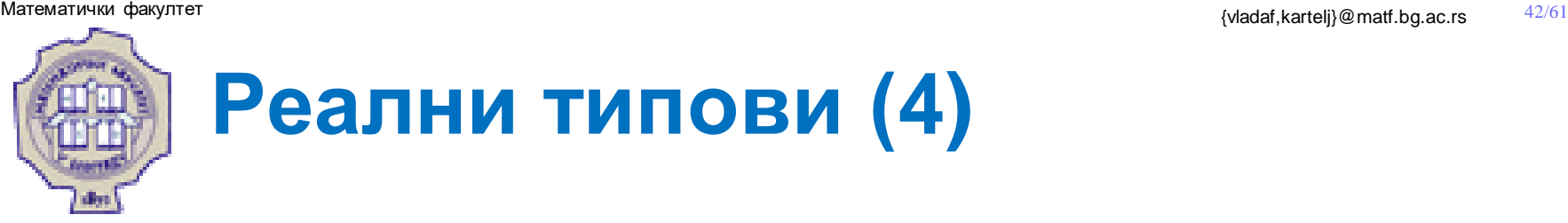

- У ствари, тачно се могу регистровати само тзв. централни бројеви, а сви остали само приближно.
- Ако је x централни број, тада се сви реални бројеви (у математичком смислу), из довољно мале околине за x, замењују бројем x.
- На реални тип података могу да се примењују релациони и аритметички оператори.
- Приликом оперисања са реалним бројевима може се као резултат појавити нешто што није број.
- На пример, ако се нула дели нулом и стога постоји посебна вредност означена са NaN (енг. Not a number).

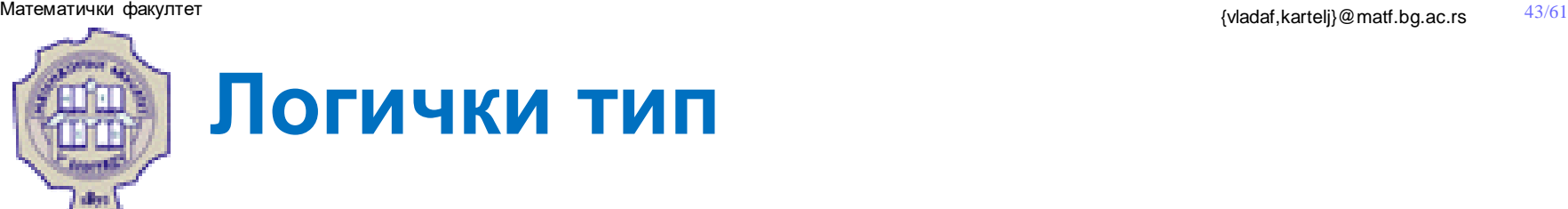

- Логички (boolean) тип је окарактерисан:
	- скупом логичких константи **true** и **false** које не могу имати друго значење,
	- скупом логичких оператора и операторима једнакости и неједнакости.
- Логички тип је добио назив по имену енглеског математичара Була (George Boole, 1815-1864) који се сматра оснивачем математичке логике.
- Следеће наредбе у Јави:
	- **if, while, for, do-while**
	- и условни оператор **?:**

захтевају логичке вредности за навођење услова.

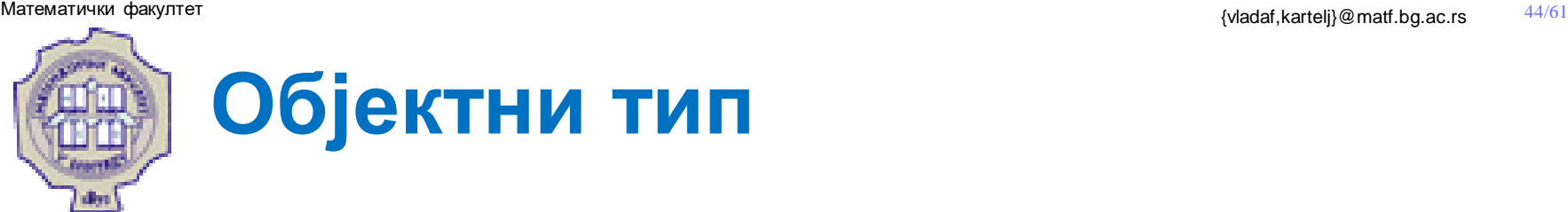

- Појам објекта је кључан у сваком објектно оријентисаном језику.
- Објекат у себи обједињује скуп података и поступака за рад са тим подацима.
- Објектни тип у Јави може бити:
	- кориснички,
	- низовни
	- и набројиви.
- Кориснички објектни тип дефинише сам корисник преко имена класе или имена интерфејса.
- Низовни тип се може дефинисати било преко корисничког објектног типа, било преко примитивног типа.
- Набројиви тип дефинише се преко кључне речи **enum** и имена класе.

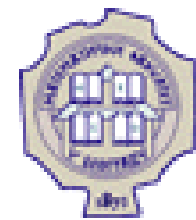

# **Кориснички објектни тип**

- Декларацијом класе практично се дефинише нови кориснички тип у Јави.
- Име класе може да се користи за декларисање променљивих, као што се код примитивних типова користе резервисане речи попут: int, booleаn, double,…
- **Пример:** ако дефинишемо класу Figura на следећи начин:

class Figura **{** … **}**

тада има смисла декларисати променљиве:

Figura a**,** b**;**

• Дакле, наредбом Figura a, b; декларисане су две променљиве помоћу којих можемо приступати конкретним објектима класе Figura.

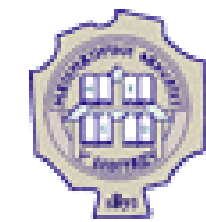

# **Кориснички објектни тип (2)**

- Из постојеће класе може се креирати нова класа тако што ће имати све особине постојеће класе и неке додатне.
- Таква класа назива се **поткласа** постојеће класе, и пошто има све особине постојеће класе (**наткласе**), за њу се каже да је **наследила** постојећу класу.
- Дакле, сви креирани објекти поткласе имају особине постојеће класе и неке додатне које су наведене у поткласи.
- Механизам наслеђивања је, такође, битан за објектно оријентисане језике јер омогућава креирање нових класа из постојећих.

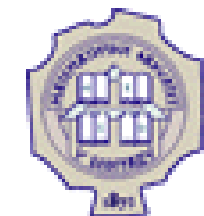

# **Кориснички објектни тип (3)**

- Начин записа података објектног типа (објеката) у меморији се разликује од начина записа података примитивног типа.
- Подацима у меморији се приступа преко променљивих:
	- Код примитивних типова променљиве садрже податке са којима се оперише,
	- док су код објектног типа променљиве показивачи на објекте.
- **Пример:** ако декларишемо класу:

```
class Osoba{ …}
```
и креирамо примерак класе коришћењем променљиве p

Osoba p **= new** Osoba **();**

онда је p референца (показивач) на адресу у меморији од које почиње запис креираног објекта.

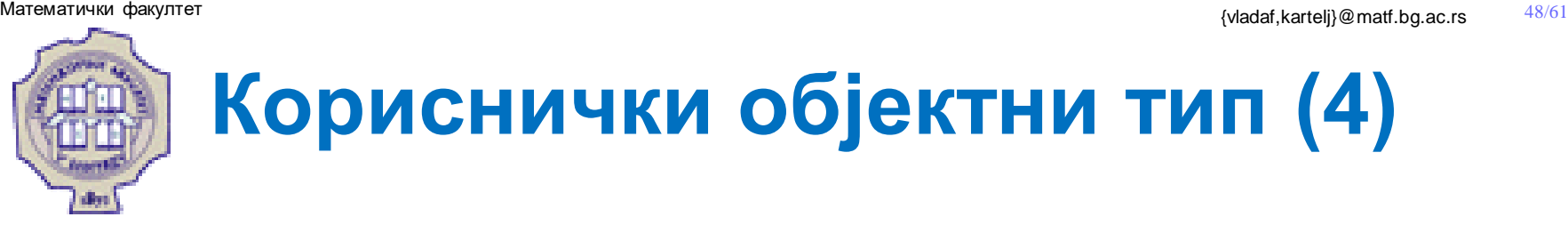

- Дакле, ако се за променљиву p користи локација са адресом 12345, а запис објекта почиње од адресе 98765, онда то графички представљамо на следећи начин: 98765 12345 98765 p
- Све адресе у меморији изражене су у бинарном облику, али смо због прегледности овде користили декадне бројеве.
- Адресе су овде небитне па је однос променљиве p и објекта погодније приказати на следећи начин:

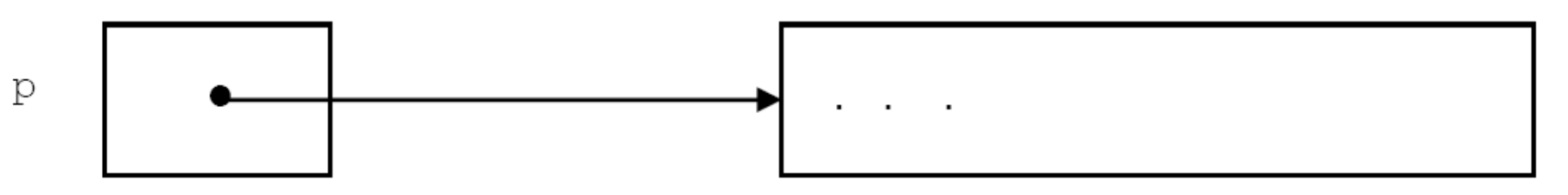

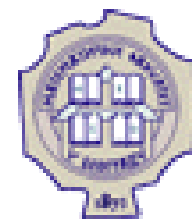

# **Кориснички објектни тип (5)**

- Још једна суштинска разлика између објеката и података примитивног типа:
	- Објекти се креирају динамички, тек приликом извршавања програма, тада се за њих резервише меморија,
	- док се за податке примитивног типа меморијски простор резервише статички још у фази превођења.
- Позивање метода над објектом:
	- Над променљивама објектног типа се могу позивати методи припадајуће класе.
	- То се рати тако што се наведе име променљиве, затим пунктуални оператор (тј. тачка), а затим назив метода који се позива праћен аргументима позива између малих заграда.
	- Ако нема аргумената позива, тада се иза назива метода обавезно морају написати отворена и затворена мала заграда.

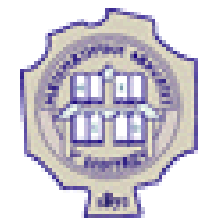

# **Кориснички објектни тип (6)**

### **Пример**

Претпоставимо да променљива **prvi** класе **Ucenik** показује на новонаправљени објекат.

Позив метода **stampajIme** који постоји у класи **Ucenik** над објектом на који реферише променљива **prvi** реализује се следећом наредбом:

prvi**.**stampajIme**();**

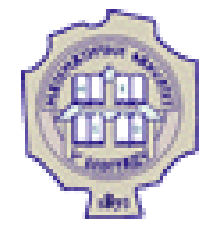

### **Пример Јава програма 1**

Изворни код за програм Zdravo svete!

```
/* ZdravoSveteApp.java */
class ZdravoSveteApp{
        /** 
        * Tradicionalni program "Zdravo svete!". 
        */
        public static void main (String args[]) {
                // Pisi na standardni izlaz. 
                System.out.println("Zdravo svete!");
        }
}
```
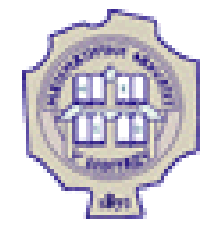

# **Пример Јава програма 1 (2)**

 Чувамо претходни програм у датотеку **ZdravoSveteApp.java** која је смештена у директоријум **c:\vladofilipovic\**

C:\vladofilipovic>dir

Volume in drive C is ATHOME Volume Serial Number is 1CE3-2551 Directory of C:\vladofilipovic

. <DIR> 01-24-96 10:42p . .. <DIR> 01-24-96 10:42p .. HELLOW~1 JAV 265 01-22-96 3:38p ZdravoSveteApp.java 1 file(s) 265 bytes 1 dir(s) 348,585,984 bytes free

Преводимо .java датотеку коришћењем програма **javac**

C:\vladofilipovic>javac ZdravoSveteApp.java

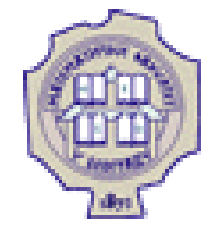

## **Пример Јава програма 1 (3)**

 Извршавамо .class датотеку **ZdravoSveteApp.class** из директоријума **c:\vladofilipovic\** коришћењем интерпетатора тј. програма **java**, што доводи до прикза поруке на екрану тј. конзоли.

> C:\vladofilipovic>java ZdravoSveteApp Zdravo svete!

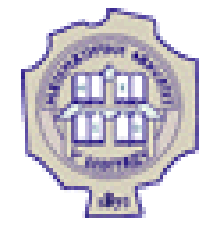

**}**

## **Пример Јава програма 2**

- Креирати класу Ucenik помоћу које се могу генерисати конкретни објекти тако да сваки садржи име ученика и разред.
- Поред тога, класа треба да садржи два метода:
	- један за штампање имена ученика,
	- а други за испитивање да ли се ученик бави спортом.
- У посебној класи креирати неколико примерака класе Ucenik.

```
class Ucenik {
        String ime;
        int razred;
        boolean baviSeSportom(String sport) {
                if (sport == null)
                         return false;
                return true;
        }
        void stampajIme() {
                System.out.println("Ime ucenika je: "+ime);
        }
```
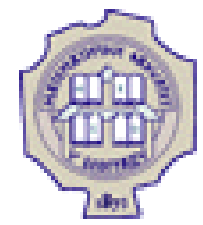

**}**

# **Пример Јава програма 2 (2)**

 У класи **TestUcenik** тестирамо класу **Ucenik** тако што у main методу правимо неколико примерака (main метод је могао да се позове и из класе **Ucenik**).

```
class TestUcenik {
       public static void main (String args []) {
                Ucenik prvi = new Ucenik();
                prvi.ime = "Petar Peric";
                Ucenik drugi; drugi = new Ucenik();
                drugi.ime= "Milan Mikic";
                drugi.razred= 2;
                prvi.stampajIme();
                System.out.println("Ucenik se bavi sportom: " +
                        prvi.baviSeSportom("kosarka"));
                drugi.stampajIme();
                System.out.println("Ucenik se bavi sportom: " +
                        prvi.baviSeSportom(null));
        }
```
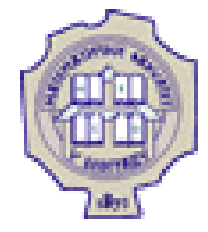

# **Пример Јава програма 2 (3)**

- Конкретни објекти, тј. примерци су објекти на које указују променљиве **prvi** и **drugi**.
- Они се креирају уз помоћ оператора **new** и класе **Ucenik**.
- Преко наредбе **prvi.stampajIme();** послата је порука објекту **prvi**, а саопштење је други део поруке, тј. **stampajIme().**
- Након извршавања програма, добија се:

Ime ucenika je: Petar Peric Ucenik se bavi sportom: true Ime ucenika je: Milan Mikic Ucenik se bavi sportom: false

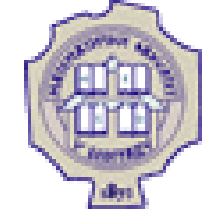

## **Пример Јава програма 3**

 Формирати поткласу класе **Ucenik** под називом **Srednjeskolac** и проширити класу за тестирање креирајући и примерке поткласе.

```
class Srednjeskolac extends Ucenik {
       String vrstaSkole;
       int uzrast;
       String uzetiVrstuSkole() {
               return vrstaSkole;
       }
       void prepoznaje() {
               if (uzrast>20)
                        System.out.println("Ne zavrsava redovno skolu");
               else
                        System.out.println("redovan!");
       }
}
```
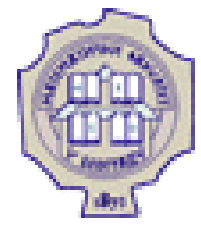

# **Пример Јава програма 3 (2)**

- Класа **Srednjeskolac** наслеђује (проширује) класу **Ucenik**, што је саопштено помоћу резервисане речи **extends**.
- То значи да примерци ове класе могу да користе све променљиве и методи из класе **Ucenik**.
- Поред овога, примерци класе **Srednjeskolac** имају и додатна својства: врста школе и узраст.
- Ту су и два метода у класи **Srednjeskolac** :
	- један служи за препознавање врсте школе,
	- а други казује да ли ученик редовно или ванредно похађа школу.
- У главном програму који следи креирају се примерци, тј. објекти класе **Srednjeskolac**.
- Видећемо да се поред променљивих и метода из класе **Srednjeskolac** може приступати и променљивима и методима из класе **Ucenik**.

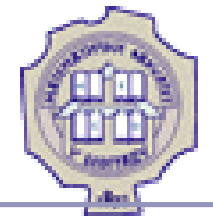

**}**

### **Пример Јава програма 3 (3)**

```
class TestSrednjeskolac {
          public static void main (String args []) {
                    Ucenik prvi = new Ucenik();
                    prvi.ime = "Petar Peric";
                    prvi.stampajIme();
                    System.out.println("Ucenik se bavi sportom:" +
                    prvi.baviSeSportom("kosarka"));
                    System.out.println("===================================");
                    Srednjeskolac sred1 = new Srednjeskolac();
                    sred1.ime = "Ana Skovic";
                    sred1.vrstaSkole = "Gimnazija";
                    sred1.uzrast = 16;
                    sred1.stampajIme();
                    System.out.println ("Ime skole je: " +
                    sred1.uzetiVrstuSkole());
                    System.out.print("Ucenik je: ");
                    sred1.prepoznaje();
                    Srednjeskolac sred2 = new Srednjeskolac();
                    sred2.ime="Marko Rodic";
                    sred2.uzrast =22;
                    sred2.stampajIme();
                    sred2.prepoznaje();
          }
```
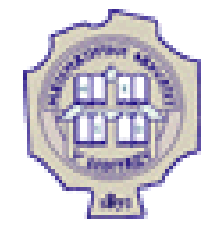

### **Пример Јава програма 3 (4)**

Покретањем програма из класе TestSrednjeskolac добија се:

Ime ucenika je: Petar Peric Ucenik se bavi sportom: true ===============================

Ime ucenika je: Ana Skovic Ime skole je: Gimnazija Ucenik je: redovan! Ime ucenika je: Marko Rodic Ucenik ne zavrsava redovno skolu

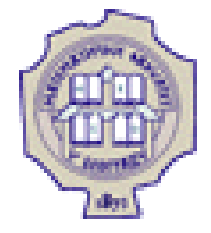

### Захвалница

Велики део материјала који је укључен у ову презентацију је преузет из презентације коју је раније (у време када је он држао курс Објектно орјентисано програмирање) направио проф. др Душан Тошић.

Хвала проф. Тошићу што се сагласио са укључивањем тог материјала у садашњу презентацији, као и на помоћи коју ми је пружио током конципцирања и реализације курса.